# **MODELO DE INOVAÇÃO NO ENSINO E EM PRÁTICAS DE SIMULAÇÃO TRIBUTÁRIA E ANÁLISE ECONÔMICA E FINANCEIRA EM EMPRESAS**

## DOI: 10.5700/573 *ARTIGO – ENSINO DE ADMINISTRAÇÃO*

Recebido em: 20/2/2013 Aprovado em: 3/7/2015

#### *Lícia Félix de Andrade Ramalho*

Analista de Tecnologia da Informação - Universidade Federal de Viçosa ̶Viçosa-MG, Brasil Mestrado em Administração - Programa de Pós-Graduação em Administração - UFV *E-mail:* licia@ufv.br

#### *Luiz Antônio Abrantes*

Professor Associado do Departamento de Administração e Contabilidade da Universidade Federal de Viçosa –Viçosa-MG, Brasil Programa de Pós-Graduação em Administração Doutor em Administração - Universidade Federal de Lavras - MG *E-mail:* abrantes.ufv@gmail.com

## *Marco Aurélio Marques Ferreira*

Coordenador do Programa de Pós-Graduação em Administração da UFV ̶Viçosa-MG, Brasil Pós-Doutor em Administração Pública pela Rutgers University ̶The State University of New Jersey, USA Doutor em Economia Aplicada pela Universidade Federal de Viçosa -UFV *E-mail:* marcoaurelio@ufv.br

#### *Benício José Ramalho*

Analista de Tecnologia da Informação na Universidade Federal de Viçosa –Viçosa-MG, Brasil Mestre em Engenharia de Produção pela Universidade Federal de Santa Catarina - UFSC *E-mail:* benicio@ufv.br

## **RESUMO**

A complexidade do mundo dos negócios exige dos profissionais responsáveis pela área financeira o desenvolvimento de uma visão integrada das organizações e de seu mundo externo. Na formação acadêmica desses profissionais, um dos maiores desafios é, certamente, a abordagem multidisciplinar que a área suscita. Dessa forma, este estudo propôs investigar até que ponto a junção do conteúdo teórico e prático das disciplinas da área contábil-financeira em um sistema integrado e informatizado de simulação financeira e tributária pode contribuir para o aperfeiçoamento do processo de ensino-aprendizagem. Como resultado disso, foi desenvolvido um *software* que incorporou aspectos inovadores, como a análise dos impactos das políticas públicas em diferentes modalidades tributárias (Simples, Lucro Real e Lucro Presumido), integrando a área administrativa com a área contábil. O *software* foi apresentado a três grupos de usuários − totalizando 75 participantes entre estudantes, professores e profissionais da área contábil-financeira, que avaliaram o sistema por meio dos constructos de Inovação, Sinergia, Decisão, Usabilidade e Planejamento −, obtendo avaliação positiva por todas as categorias participantes. A principal contribuição deste estudo reside na simulação de resultados em processos de gestão e de ensino para a compreensão dos potenciais efeitos das políticas tributárias sobre os segmentos empresariais, raramente retratados de maneira formal nos estudos sobre o tema.

**Palavras-chave:** Processos Gerenciais, *Software*, Políticas Tributárias, Ensino-aprendizagem.

# *INNOVATION MODEL IN EDUCATION AND IN TAX SIMULATION PRACTICES AND ECONOMIC AND FINANCIAL ANALYSIS IN COMPANIES*

# *ABSTRACT*

*The complexity of the business world requires from professionals responsible for financial area the development of an integrated view of organizations and their external world. In the academic training of these professionals, one of the biggest challenges is certainly the multidisciplinary approach arising in this* area. Thus, this study aimed to investigate the extent to which the junction of the theoretical and practical *content of the disciplines of accounting and finance area in an integrated and computerized system for financial and tax simulation can contribute to the improvement of the education-learning process. As a* result, a software with innovative aspects, such as analysis of the impacts of public policies in different tax *modalities (Brazilian systems 'Simples', taxable income and presumed income), was developed, integrating the administrative area with the accounting area. The software was presented to three user groups - 75 participants including students, teachers and professionals in accounting and finance, who evaluated the system through the constructs of Innovation, Synergy, Decisions, Usability and Planning - getting a positive assessment for all the participating categories. The main contribution of this study lies in the simulation* results in management and teaching processes in order to understand the potential effects of tax policies on *corporate segments, rarely portrayed in a formal way in the studies on the subject.*

*Key words: Management Processes, Software, Tax Policies, Teaching and learning.*

# *MODELO DE INNOVACIÓN EN LA ENSEÑANZA Y EN PRÁCTICAS DE SIMULACIÓN TRIBUTARIA Y ANÁLISIS ECONÓMICO Y FINANCIERO EN EMPRESAS*

## *RESUMEN*

*La complejidad del mundo de los negocios exige de los profesionales responsables por el área financiera el desarrollo de una visión integrada de las organizaciones y de su mundo externo. En la formación académica de esos profesionales, uno de los mayores desafíos es, seguramente, el enfoque multidisciplinar* que el área suscita. De esa forma, este estudio propone investigar hasta qué punto la reunión del contenido *teórico y práctico de las disciplinas del área de contabilidad-financiera en un sistema integrado e informatizado de simulación financiera y tributaria puede contribuir para el perfeccionamiento del proceso de enseñanza-aprendizaje. Como resultado de eso, fue desarrollado un software que incorporó aspectos innovadores, como el análisis de los impactos de las políticas públicas en diferentes modalidades tributarias (Simples, Lucro Real y Lucro Presumido), integrando el área administrativa con el área de contabilidad. El software fue presentado a tres grupos de usuarios − totalizando 75 participantes entre estudiantes, profesores y profesionales del área de contabilidad - financiera, que evaluaron el sistema por medio de los constructos de Innovación, Sinergia, Decisión, Utilidad y Planificación −, obteniendo evaluación positiva de todas las categorías participantes. La principal contribución de este estudio reside en la simulación de resultados en procesos de administración y de enseñanza para la compresión de los potenciales efectos de las políticas tributarias sobre los segmentos empresariales, raramente retratados de manera formal en los estudios sobre el tema.*

*Palabras-llave: Procesos Administrativos,* Software*, Políticas Tributarias, Enseñanza-aprendizaje.*

# **1. INTRODUÇÃO**

A complexidade do mundo dos negócios exige dos profissionais responsáveis pela área financeira o desenvolvimento de uma visão integrada das organizações e de seu relacionamento com o mundo externo. Para a formação desse profissional, alguns dos maiores desafios são, certamente, a abordagem multidisciplinar que a área suscita e a composição integrada de seu conteúdo, que, na maioria das vezes, é ministrado de forma isolada em disciplinas que integram e compõem o campo da administração financeira.

Nessa perspectiva, para Fadul e Silva (2009) as abordagens inter, multi e transdisciplinar são necessárias e inevitáveis nas disciplinas aplicadas. Nesse contexto, a análise por meio de esforços conjuntos de diversas disciplinas é mais pertinente e reduz os riscos de incorrer em análises e representações simplistas do mundo real (ALVES, 2012).

E o mundo real não tem nada de simplista, como se pode verificar ao analisar o atual Sistema Tributário Nacional, que é complexo e oneroso, tanto para o fisco como para os contribuintes, limitador da eficiência econômica e da competitividade nacional, além de ser socialmente injusto. A diversidade dos dispositivos legislativos tributários e a existência de múltiplas alíquotas respondem por essa complexidade, abrindo espaço para a ocorrência de distorções que afetam todos os agentes econômicos que compõem a cadeia produtiva (MATIAS-PEREIRA, 2010).

Moreira *et al.* (2008) destacam a tributação, na produção e no consumo efetuado, como fator agravante das relações entre os segmentos das cadeias produtivas. Desse modo, o impacto da tributação deve ser analisado considerando-se o número de etapas de processamento dessas cadeias, o peso dos insumos e os bens de capital em relação ao valor da produção e da magnitude em que foram adquiridos.

O impacto da tributação torna-se evidente no planejamento financeiro, econômico e tributário das entidades governamentais e privadas, quando necessariamente se estabelecem processos de interação entre a teoria da tributação e o conhecimento da prática contábil-financeira. A busca de controle, eficiência e maior lucro e a perfeita compreensão dos fatos administrativos,

principalmente aqueles que envolvem questões tributárias e a utilização sistemática de medidas financeiras para a mensuração do desempenho das atividades organizacionais, tornam-se um diferencial num processo de gestão eficiente e organizada.

Entretanto, o foco do problema de investigação na área contábil-financeira envolve a reflexão sobre a problemática da dificuldade de aprendizagem em disciplinas específicas nas áreas do conhecimento nos cursos superiores. O desafio imposto seria a busca de caminhos metodológicos que contribuíssem para auxiliar os professores e alunos, bem como os profissionais da área, a terem uma melhor compreensão do tema.

Marion e Marion (2005) observaram influências dos métodos de ensino nos alunos dos cursos de Ciências Contábeis, centrados nos alunos e os mais indicados para incentivá-los a se tornar pensadores críticos. Contudo, 41% dos estudantes de Contabilidade não tinham domínio dos conteúdos mínimos do curso e 68% se consideravam despreparados para atuar no mercado de trabalho. Os referidos autores ressaltaram que o professor ainda não havia percebido as demandas dos ambientes econômico e social, que requerem dele nova atitude em relação aos processos de ensino-aprendizagem.

Nesse aspecto, a agregação de conhecimento na área contábil-financeira, na formação do capital intelectual, o papel da universidade pública na formação e capacitação de mão de obra qualificada e a contribuição desta na gestão das organizações implicam retornos que podem ser dimensionados pelos índices de geração de empregos, tecnologia, produção, tributos e divisas.

A construção do conhecimento se desenvolve num contexto dinâmico, e não de forma fragmentada e estática. Assim sendo, é necessário que os conteúdos ministrados nas diversas disciplinas sejam integrados, uma vez que a interdisciplinaridade é base para a compreensão integrada desses conteúdos. A interdisciplinaridade é definida por Japiasssú e Marcondes *apud* Martins (2004) como método de ensino em que duas ou mais disciplinas interagem entre si, ocorrendo a integração de conceitos, a aplicação de ideias e métodos e a geração de um complemento mútuo de fundamentos e aplicações das disciplinas trabalhadas.

 Para responder a questão e diante da relevância da área contábil-financeira, tanto na formação do profissional de Contabilidade, quanto no processo decisório das empresas, o presente trabalho tem por objetivo desenvolver e validar um sistema de apoio à decisão, que possibilite a simulação tributária e a análise da situação econômica e financeira das organizações.

A principal contribuição deste estudo reside na simulação de resultados em processos de gestão e de ensino para a compreensão dos potenciais efeitos das políticas tributárias sobre os segmentos empresariais, raramente retratados de maneira formal nos estudos sobre o tema. Dessa forma, os resultados simulados permitem identificar as mudanças nas políticas tributárias e seus efeitos substanciais no desempenho das organizações. Eles também reforçam a importância do orçamento e do planejamento na avaliação patrimonial e de resultados, bem como a importância dos estudos referentes à composição dos custos de produção, das vendas e da lucratividade em conjunto com a carga tributária, de forma a se complementarem.

# **2. REFERENCIAL TEÓRICO**

# **2.1. Princípios Básicos da Tributação**

Para Matias-Pereira (2012), a tributação deve servir de instrumento para a correção de desequilíbrios conjunturais e para a obtenção de taxas satisfatórias de crescimento. Os tributos devem ser avaliados tanto de um ponto de vista restrito, com relação à sua eficiência econômica, quanto de um ponto de vista mais amplo, voltado à sua adequação aos objetivos da política fiscal. Sob a ótica de sua eficiência, neutralidade e equidade são os dois princípios que norteiam a teoria da tributação.

Musgrave e Musgrave (1980) destacam, sobre o princípio da equidade, que a distribuição do gravame tributário deve ser equitativa, de modo que todos paguem uma contribuição mais justa. Para Rezende (2001), essa distribuição pode ser avaliada sob duas óticas: na primeira, o ônus seria repartido entre os indivíduos, de acordo com o benefício que cada um deriva da produção governamental de bens e serviços; na segunda, a

repartição seria feita com base na capacidade individual de contribuição.

Rezende (1996) afirma que o princípio da neutralidade refere-se à não interferência nas decisões de alocação de recursos, tomadas com base nos mecanismos de mercado. Para o referido autor, essas decisões se baseiam nos preços relativos, determinados pelo mercado, e a neutralidade do sistema tributário seria obtida quando a forma de captação de recursos pelo governo não modificasse esses preços.

Rezende (2001) complementa afirmando que esse princípio está intimamente relacionado à questão da eficiência, e que a alocação de recursos na economia é eficiente quando é impossível modificá-la, de forma a melhorar o nível de bemestar de um indivíduo, sem piorar a situação de outro qualquer.

Na visão de Santos (2006), para entender as implicações das Políticas Tributárias é preciso avaliar como os indivíduos e negócios respondem a elas. Segundo o autor, os tributos, de forma geral, apresentam três aspectos. Primeiro, mudam os preços relativos, e assim influenciam e frequentemente distorcem a alocação de recursos na economia. Segundo, são instrumentais ao designar o peso dos programas sociais e de investimento entre os cidadãos e as empresas. E, por último, são burocracias administrativas vastas, envolvidas no recolhimento e encaminhamento desses recursos.

Com a legislação fiscal atual, as empresas podem adotar, considerando-se as devidas exceções previstas em lei, três modalidades tributárias diferentes. Podem aderir ao Sistema Integrado de Pagamento de Impostos e Contribuições (SIMPLES), ao lucro real ou ao lucro presumido.

A Lei nº 9.317/96 instituiu o Simples Federal, novo regime tributário, e definiu estágios socioeconômicos, criando as figuras de microempresas e empresas de pequeno porte, mediante receita bruta anual apurada. O limite para enquadramento como microempresa é de R\$ 360.000,00, e como empresa de pequeno porte uma receita bruta anual inferior a R\$ 3.600.000,00. No Simples, o cálculo do valor devido mensalmente é feito por meio da aplicação, sobre a receita bruta mensal, de uma

das alíquotas constantes das diversas tabelas previstas na legislação, conforme a atividade. No caso do comércio, a alíquota varia de 4% a 11,61%; na indústria, de 4,5% a 12,11%; e na maioria dos serviços, de 6% a 17,42%.

Neves (1998) destacou que o lucro real é o resultado (lucro ou prejuízo) do período-base (antes de computar a provisão para o imposto de renda), ajustado por adições, exclusões e compensações autorizadas pela legislação do imposto de renda.

As pessoas jurídicas que se enquadrarem em qualquer um dos incisos do artigo 14 da Lei nº 9.718/98 são obrigadas a apurar o lucro real. Para as demais pessoas jurídicas, a tributação pelo lucro real é opcional. Já as empresas desobrigadas de apurar, pelo lucro real, uma receita bruta anual de até R\$ 48 milhões podem optar pela apuração de seu resultado pelo lucro presumido. A carga tributária é definida sobre o lucro estimado, com base no faturamento da empresa e na legislação tributária federal, considerando-se, ainda, o ramo de atividade da empresa. Os coeficientes fixados pelo artigo 15 da Lei nº 9.249/95 para aplicação sobre a receita bruta da atividade são: a) 8% no comércio e indústria; b) 1,6% na revenda, para consumo, de combustível derivado de petróleo, álcool etílico carburante e gás natural; c) 32% na prestação de serviços em geral; d) 8% na prestação de serviços hospitalares e de transporte de cargas; e) 16% nos demais serviços de transportes.

O imposto de renda é calculado pela aplicação da a alíquota de 15% sobre os coeficientes fixados e mais a alíquota de 10% sobre a parcela da base de cálculo que exceder o valor de R\$ 240.000,00 ao ano ou de R\$ 20.000,00 ao mês.

O custo da mão de obra como fator de produção e serviços torna-se considerável, uma vez que as organizações têm a obrigação legal de recolher encargos sociais e trabalhistas sobre o total da remuneração paga. Estes incluem as despesas com as obrigações sociais – Instituto Nacional de Seguridade Social (INSS), Fundo de Garantia por Tempo de Serviço (FGTS), salárioeducação, etc. − e as despesas referentes à remuneração do tempo não trabalhado, como férias,  $13^\circ$  salário, licencas, abonos, etc.

No caso dos encargos sociais, as contribuições patronais destinadas à seguridade social variam em decorrência da atividade desenvolvida pela empresa. As agroindústrias contribuem nos moldes das empresas em geral. A Contribuição para o Financiamento da Seguridade Social (COFINS) incide sobre o faturamento bruto mensal proveniente de serviços prestados ou produtos vendidos (exceto sobre a parcela do IPI) e destina-se, exclusivamente, às despesas com atividades-fins das áreas de saúde, previdência e assistência social.

O Programa de Integração Social (PIS), apurado mensalmente, é um fundo formado por contribuições mensais que são cobradas sobre o faturamento bruto das empresas. De competência da União, possui alíquota básica de 0,65% sobre a receita bruta das empresas, excluindo-se as parcelas do IPI, os descontos incondicionais e as devoluções de mercadorias. O PIS é cumulativo, não compensado nas etapas posteriores da cadeia produtiva; contudo, a partir de 1/2/2002, passou ao regime de não cumulatividade, porém teve alíquota alterada para 1,65%. Nessa modalidade, a Lei 10.637/02 considera contribuintes as pessoas jurídicas de direito privado e as que lhes são equiparadas pela legislação do imposto de renda, tributadas com base no lucro real. O artigo 3º da referida Lei estabelece as operações em que poderão ser utilizados os créditos, mediante a aplicação da mesma alíquota. Tanto para o PIS quanto para a COFINS, o regime da não cumulatividade não revogou o regime de apuração previsto na Lei nº 9.718/98, em vigor para certas pessoas jurídicas e para certas espécies de receitas.

Considerando-se os diversos agentes econômicos, a desoneração dos custos e de despesas por meio da prática de elisão fiscal e do planejamento tributário é de fundamental importância para o estabelecimento da competitividade de cada ente jurídico. Assim, embora a eficiente gestão fiscal, econômica e financeira desses entes jurídicos esteja vinculada a diversos fatores, o planejamento tributário também auxilia no processo decisório e de gestão.

# **2.2. Planejamento Tributário, Competitividade e Indicadores de Desempenho**

Para Vasconcelos e Cyrino (2000), a estrutura da indústria decide o comportamento dos agentes

econômicos, que determina o desempenho das empresas. Após conhecer a natureza do mercado e o ambiente econômico, é possível identificar o nível de desempenho de cada uma das empresas concorrentes, para somente então iniciar o processo de formulação de estratégias adequadas ao nível concorrencial.

Passa também por essa decisão a opção pela modalidade tributária de enquadramento das empresas, considerada complexa em razão das várias espécies tributárias e da ampla legislação que regula esses tributos. Para Higuchi (2014), certamente não há país no mundo em que a legislação tributária sofra mais alterações do que no Brasil. No ano de 2013, foram editadas 15 leis, 8 medidas provisórias e 14 decretos somente para alterar a legislação do Imposto de Renda, da Contribuição Social sobre o Lucro, do PIS e da COFINS.

Considerando-se esse cenário, o planejamento tributário torna-se uma das principais peças de estudo da área contábil-financeira. Dessa forma, conforme Oliveira *et al*.:

> Entende-se por planejamento tributário uma forma lícita de reduzir a carga fiscal, o que exige alta dose de conhecimento técnico e bomsenso dos responsáveis por decisões estratégicas no ambiente corporativo. Trata-se do estudo prévio à concretização dos fatos administrativos, dos efeitos jurídicos, fiscal e econômicos de determinada decisão gerencial, com o objetivo de encontrar a alternativa legal menos onerosa para o contribuinte. (OLIVEIRA *et al*., 2009:30).

Para Borges (2000), a natureza ou essência do planejamento tributário consiste em organizar os empreendimentos econômico-mercantis da empresa mediante o emprego de estruturas e formas jurídicas capazes de bloquear a concretização da hipótese de incidência tributária ou, então, de fazer com que sua materialidade ocorra na medida ou tempo que lhe sejam mais propícios. Trata-se, assim, de um comportamento técnico-funcional, adotado no universo dos negócios, que visa excluir, reduzir ou adiar os respectivos encargos tributários.

Ressalta-se que, na visão de Pereira (2004), os encargos tributários aumentam sem que se leve em consideração se o crescimento econômico está ocorrendo na mesma proporção, o que prejudica a capacidade de competitividade das empresas, pois as mantém em constante pressão, que diminui sua capacidade de geração de riquezas.

Ferraz, Kupfer e Haguenauer (1996) identificam duas vertentes para conceituar competitividade. Na primeira, a competitividade é vista como o desempenho de uma empresa ou produto, resultado do esforço individual dos agentes pertencentes ao país, região ou setor. Num segundo conceito, a competitividade é vista como a eficiência de um dado setor ou empresa, em que a predição do potencial competitivo poderia ser realizada pela identificação e estudo das opções estratégicas adotadas pelos agentes econômicos face às suas restrições gerenciais, financeiras, tecnológicas, organizacionais, dentre outras.

Para Santos (2004) e Ferraz *et al*. (1996), o termo competitividade relaciona-se diretamente com o termo desempenho, pois é influenciado não apenas por fatores internos, mas também por fatores externos à empresa, como as decisões tomadas no âmbito das políticas públicas. O desempenho das empresas como fator para sua competitividade é um conceito dinâmico que pode ser determinado por fatores sistêmicos, estruturais e internos (ou empresariais).

Para Vasconcelos e Cyrino (2000), a estrutura da indústria decide o comportamento dos agentes econômicos, que determina o desempenho das empresas. Após o conhecimento da natureza do mercado e do ambiente econômico, é possível identificar o nível de desempenho de cada uma das empresas concorrentes, para somente então iniciar o processo de formulação de estratégias adequadas ao nível concorrencial.

Em termos gerais, as teorias focalizam o desempenho considerando vários indicadores tanto qualitativos como quantitativos, em que o ato de medir é executado mantendo-se os procedimentos propostos por modelos genéricos.

Autores como Abras e Bertucci (2004), Kassai (2002), Urdan (1999), Beuren e Gibbon (2001), Fairfield e Yohn (2001), Olujide (2000), Feroz, Skim e Raab (2003) e Capon, Farley e Hoenig (1990), citados por Santana (2005), afirmam que a análise de indicadores é um elemento na administração financeira que poderá ser usado na avaliação de desempenho das empresas. Para o referido autor, o valor da empresa pode facilmente

ser medido pela expectativa de crescimento futuro das vendas, de retorno sobre os investimentos e de rentabilidade esperada pelos acionistas.

O foco nos custos de produção para a análise do desempenho também é defendido por Guerreiro (2006). Segundo o autor, medir desempenho decorre de uma necessidade de identificar os custos de produção e de prestação de serviço de cada produto e serviço, de cada atividade, setor ou qualquer outra atividade econômica que consuma recursos e gere resultado econômico. Para o autor, a forma pela qual a empresa trabalha os custos determinará seu nível de produtividade e/ou faturamento e, consequentemente, seu *mark-up*, que é a margem entre a receita e os custos diretos ou variáveis de produção.

Para Wood (1980), a lucratividade pode ser determinada pela concorrência de outras empresas, que pode limitar a capacidade da empresa de auferir certos níveis de rentabilidade e lucratividade. Ou seja, existem limites máximos para a margem de lucro que a empresa pode atingir e para a quantidade que ela pode vender, e limites mínimos para a quantidade de investimentos que pode empreender.

A política fiscal, segundo o referido autor, afeta parcela dos lucros por sua influência sobre a magnitude da relação de retenções brutas, definidas pelo autor como lucros operacionais, mais receitas não operacionais, descontando-se provisões para depreciações, pagamento de juros, impostos e dividendos. Nessa visão, os tributos que delimitam os lucros são restrições, devendo, como tais, ser mensurados e trabalhados para que se possa reduzir seu impacto sobre o desempenho financeiro da empresa.

O desempenho medido pelos indicadores de rentabilidade representa uma avaliação econômica do desempenho da empresa, dimensionando o retorno sobre os investimentos realizados e a lucratividade apresentada pelas vendas (ASSAF NETO, 2012).

Diversos indicadores podem ser utilizados para avaliar a rentabilidade ou o desempenho econômico de uma empresa. Pela facilidade de cálculo, destaca-se a Rentabilidade sobre o Patrimônio Líquido (ROE) e o Retorno sobre o

Ativo (ROA). Ambos demonstram a capacidade da empresa de gerar lucro.

As medidas de desempenho são classificadas por Young & O'Byrne (2003) em cinco categorias básicas:

Medidas tradicionais: incluem as medidas que os executivos e os analistas externos têm focado há décadas. Ex: vendas totais, crescimento das vendas, Lucro Líquido e Lucro por Ação.

Medidas de lucro residual: cobram pelo custo de capital – próprio e de terceiros. Não incorporam a opinião do mercado sobre oportunidades de crescimento futuro. Ex: Valor Adicionado em Caixa, Lucro Econômico.

Componentes do lucro residual: são os elementos do lucro que não incluem os custos do capital. Sua utilização é popular nos níveis inferiores da estrutura organizacional da empresa. Ex: Lucro Antes do Imposto de Renda e dos Juros (EBIT); EBITDA, que é o EBIT mais depreciações e amortizações; Lucro Operacional Líquido Após o Imposto de Renda (NOPAT); Retorno sobre o Investimento (ROI); Retornos sobre os Ativos (ROA); Retornos sobre o Patrimônio Liquido (ROE) e Retorno sobre os Ativos Líquidos (RONA).

Medidas baseadas no mercado: são derivadas do mercado de capitais. Ex: Retorno Total do Acionista; Valor de Mercado Adicionado; Retorno em Excesso; Valor de Crescimento Futuro. As medidas baseadas no mercado só estão disponíveis para as empresas de capital aberto com ações negociadas no mercado. Ressalta-se que essas medidas só podem ser utilizadas por empresas de capital aberto. Têm a vantagem de incluir as expectativas do mercado sobre o crescimento futuro.

Medidas de fluxos de caixa: são desenhadas para contornar a influência do regime de competência utilizado na Contabilidade. Ex: Fluxo de Caixa das Operações, Fluxo de Caixa Livre e Retorno do Investimento em termos de Caixa. Têm a vantagem de ligar a mensuração do desempenho à capacidade de geração de fluxo de caixa.

A análise e utilização dos indicadores de desempenho é fundamental às organizações e pode conduzi-las à maximização da eficiência de seus recursos e da eficácia de seus processos.

# **3. METODOLOGIA**

Neste trabalho foram utilizadas as metodologias propostas por Turban (2004), Laudon, K. e Laudon, J. V. (2004) e Bezerra (2007), e, para a avaliação do modelo, consideraram-se as recomendações de Vergara (2006), Creswell (2007) e Martins (2008).

Para a classificação da pesquisa, utilizou-se o critério de classificação proposto por Vergara (2006), quanto aos fins e aos meios, e, em relação à abordagem do problema, o estudo classifica-se como pesquisa quantitativa. Segundo Creswell (2007), essa técnica emprega estratégias de investigação, levantamentos e coleta de dados, analisados com o uso de procedimentos estatísticos e teste de hipótese. Neste caso, a ferramenta computacional desenvolvida incorpora aspectos inovadores em relação a outros *softwares* existentes no mercado, possibilitando a realização de simulações, a fim de avaliar o impacto das modalidades de tributação no fluxo de produção, comercialização e no resultado econômicofinanceiro de empresas (pessoas jurídicas).

Foi aplicado um questionário para estudantes, docentes e profissionais da área contábil e financeira, com o objetivo de avaliar o potencial da ferramenta por meio da utilização de procedimentos estatísticos.

Para Turban (2004), o Sistema de Apoio à Decisão (SAD) baseia-se em computador e combina modelos e dados, na tentativa de solucionar problemas semiestruturados, com grande envolvimento por parte do usuário. De acordo com Laudon, K. e Laudon, J. (2004) e Turban (2004), a estrutura de um SAD é composta de uma base de modelos, uma base de dados e uma *interface* do usuário. Várias são as pesquisas que, de alguma forma, fizeram uso de sistemas de apoio à decisão, seja no desenvolvimento de ferramentas para auxiliar a tomada de decisão em alguma área estratégica, seja na avaliação e utilização de técnicas utilizadas nas bases de modelos dos SADs. Dentre essas pesquisas estão as conduzidas por Moura (1995), Oliveira (1995), Resende Filho (1997), Bispo (1998), Santos e Ferreira Filho (2009) e Ferreira (2010).

Assim, a estrutura SAD, que corresponde ao banco de dados e ao *software*, foi dividida em etapas, que representam o processo de desenvolvimento de sistemas. Na fase de Projeto do *Software* foram estabelecidos os objetivos a serem alcançados pelo SAD. A etapa de Definição de Requisitos envolveu discussão com profissionais da área contábil e financeira, para detalhar os objetivos levantados na fase de projeto.

A etapa de construção do modelo físico envolveu a construção do banco de dados gerenciado pelo Sistema Gerenciador de Banco de Dados (SGBD), constituído de um conjunto de dados associado a um conjunto de programas. Para o delineamento da pesquisa, utilizaram-se dados primários, conforme estabelecido para indústrias pela Secretaria da Fazenda de Minas Gerais e Secretaria da Receita Federal.

A implantação do modelo computacional, correspondente à fase de Codificação do Sistema, foi conduzida utilizando-se a Linguagem de Programação Pascal e os dados armazenados no Sistema Gerenciador de Banco de Dados Firebird 2.1.

Finalmente, na fase de Teste e Validação do Sistema, a ferramenta foi apresentada a três grupos de usuários, totalizando 75 participantes selecionados pelo critério de amostragem intencional. O primeiro grupo, com 45 participantes, foi composto de estudantes de graduação dos cursos de Administração e Ciências Contábeis da Universidade Federal de Viçosa; o segundo grupo, com 15 participantes, foi composto de profissionais da área contábil e financeira; e o terceiro grupo, com 15 participantes, foi composto de professores dos cursos de Administração e Ciências Contábeis e de ex-alunos que ingressaram na carreira docente. Após a apresentação da ferramenta, foi aplicado um questionário para que os participantes pudessem emitir um parecer em relação à aplicabilidade, facilidade de utilização e funcionalidade do *software*.

Segundo Brasil (2012), um *software* é resultante de desenvolvimento e inovação tecnológica realizados quando seu desenvolvimento cria ou amplia competências tecnológicas e correlatas no país, contribuindo assim para a criação de negócios baseados em conhecimento, para o aumento da autonomia tecnológica e para o aumento da capacidade inovativa.

A última etapa da análise dos dados consistiu em compatibilizar a escala de avaliação tipo Likert com a Escala de Avaliação da Metodologia CERTICS para *Software*. A avaliação de *software* é fundamentada na série de Normas ISO/IEC 9126, 14598 e 12119, que trata da avaliação de um produto de *software* para verificação de sua qualidade (GUERRA; COLOMBO; VILLALOBOS, 2005; CARNEIRO, 2004).

No Brasil, muitas instituições de pesquisa vêm desenvolvendo esforços para a melhoria da qualidade do *software* produzido no país. O governo federal, por meio do Ministério da Ciência, Tecnologia e Inovação (MCTI), tem implantado programas como o SOFTEX e o MPS-BR, que desenvolvem ações de empreendedorismo, capacitação e financiamento para promover a competitividade da indústria brasileira de *software*. Para melhor aferir a qualidade do *software* produzido, metodologias foram desenvolvidas.

Em 2012, a Secretaria de Política de Informática (SEPIN) do MCTI, em parceria com o CTI Renato Archer, desenvolveu a Metodologia de Avaliação CERTICS para *Software*, dentro do projeto de Certificação de Tecnologia Nacional de Tecnologia da Informação e Comunicação (CTENIC) (BRASIL, 2012).

 Assim, na última etapa da análise dos dados utilizou-se da Metodologia CERTICS para Software visando compatibilizar a escala de avaliação tipo Likert com a Escala de Avaliação proposta, pois

inovação tecnológica realizada no País. Para que o *software* pudesse ser amplamente avaliado, foram definidos cinco constructos. O primeiro, contemplado pela metodologia CERTICS, está relacionado à Inovação e Geração de Tecnologia. Para avaliar atributos que medem a qualidade do *software*, foram acrescidos os atributos relacionados à Compreensão e Sinergia com a Área Contábil Financeira, Processo Decisório, Usabilidade do *Software* e Planejamento e Gestão Tributária. Todos os constructos foram formados por seis variáveis, conforme o apêndice A. segundo Brasil (2012), o objetivo desta metodologia é definir requisitos e critérios para verificação de software como resultante de desenvolvimento e

Para mensurar essas variáveis, optou-se por utilizar a escala tipo Likert, que, segundo Malhotra (2001), é uma escala de medida com categorias de respostas que vão de "Discordo totalmente" a "Concordo totalmente", e exige dos participantes indicação de grau de concordância ou discordância de cada série de afirmações. A escala foi construída utilizando-se as etapas recomendadas por Malhotra (2001), e cada variável avaliada possuía a gradação de 1 (Discordo totalmente) até 8 (Concordo totalmente). A última etapa da análise dos dados consistiu em compatibilizar a escala de avaliação tipo Likert com a Escala de Avaliação da Metodologia CERTICS para *Software*. Segundo Brasil (2012), a escala de avaliação dessa metodologia deve ser utilizada para expressar o alcance do Resultado Esperado pelo *software* em uma avaliação. Os resultados foram convertidos para a escala porcentual e, posteriormente, definidos em intervalos, conforme a Tabela 1.

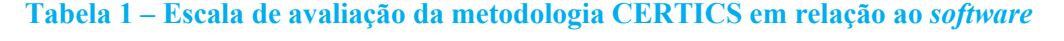

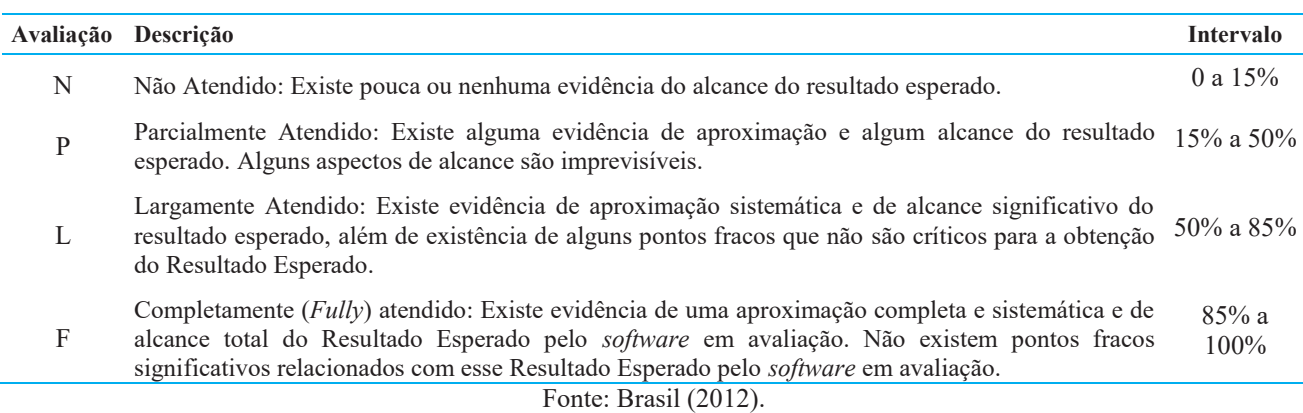

Quanto aos procedimentos de análise dos dados, a primeira etapa consiste na transformação dos dados. O procedimento adotado combinou a

escala tipo Likert com a classificação somatório, obtendo-se então um conceito global para cada constructo, como mostrado na equação:

$$
EscoreConstructo = \sum_{k=1}^{6} EscoreVariable_k
$$

Realizou-se a verificação da confiabilidade e da validade das variáveis selecionadas para representar e mensurar o constructo. Na terceira etapa procedeu-se à análise exploratória de dados – AED. Posteriormente, para testar se as amostras foram provenientes de populações com medianas iguais, utilizou-se o teste de Kruslal-Wallis, por ser a amostra pequena e os dados não serem de população normalmente distribuída. As análises estatísticas foram efetuadas com o *software* estatístico *Statistical Package for the Social Sciences* (SPSS v.15).

# **4. RESULTADOS DA PESQUISA**

#### **4.1. Modelo proposto e potencialidades para análise das modalidades tributárias**

A possibilidade de geração de dados e simulação de resultados em processos de ensino e de gestão para compreensão dos potenciais efeitos das políticas financeira, econômica e tributária é de importância fundamental, uma vez que concebe a integração de conhecimentos de diversas áreas e facilita a compreensão dos fatos administrativos e operacionais em processos de geração de receitas e custos. Dessa forma, o *software* (Figura 1) foi concebido de forma que fosse possível integrar as áreas de planejamento, orçamento e administração com a área contábil, de acordo com as três modalidades tributárias: Simples, Lucro Presumido e Lucro Real.

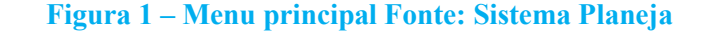

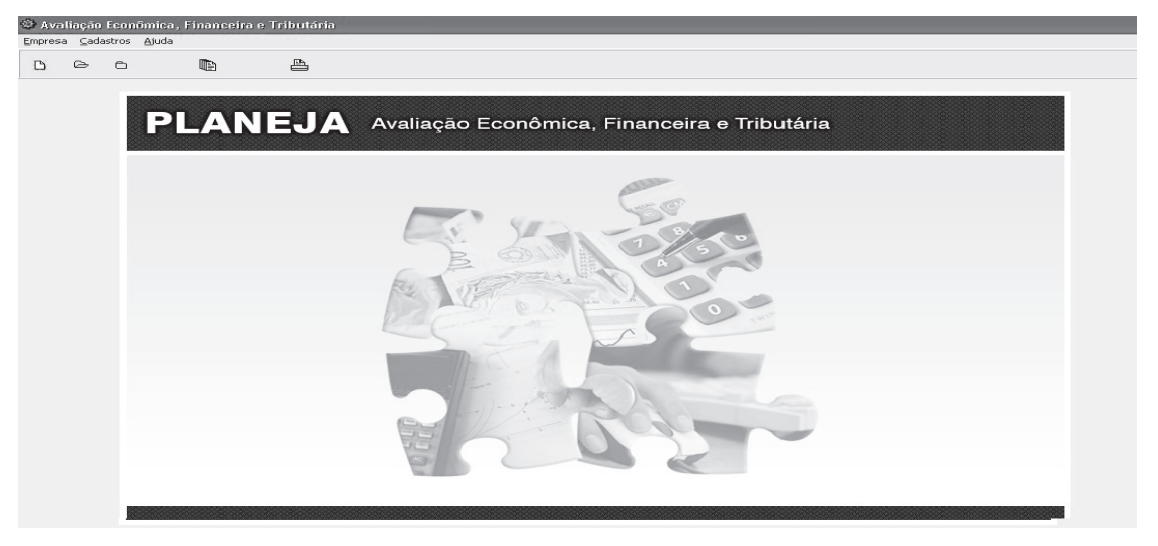

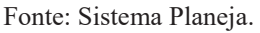

O sistema vincula a constituição do Capital Próprio e de Terceiros de Longo Prazo, ao nível de risco operacional e financeiro. Neste caso, ao se definir o custo do capital, apura-se o Custo Médio Ponderado de Capital (Figura 2).

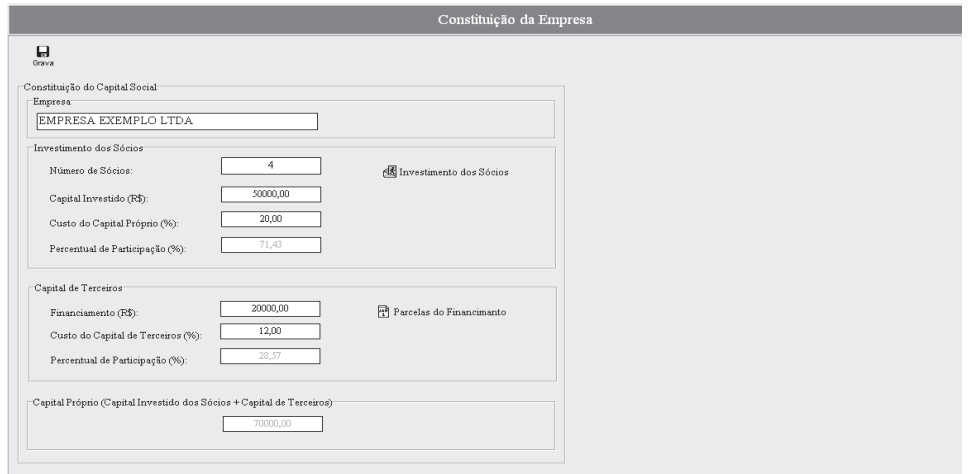

**Figura 2 – Tela para constituição da empresa**

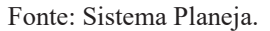

A definição do retorno mínimo sobre o investimento constitui-se em um dos parâmetros de referência para a análise dos demonstrativos gerados. Após a inserção da base de dados, o sistema gera diversos relatórios para análise, que podem ser utilizados em atividades de ensino, bem como em simulação nos processos decisórios. A geração do Balanço Patrimonial e do Demonstrativo de Resultado se processa em sequência de vários anos, ou em demonstrativos individuais, por ano, ambos em qualquer opção de modalidade tributária. Além disso, é possível analisar o desempenho das organizações em um horizonte temporal, a partir de avaliações patrimoniais e de resultado.

A funcionalidade em relação à mão de obra e aos cargos ocupados permite ao usuário definir o

cargo, a quantidade e a localização. A simulação é efetuada, considerando-se a opção tributária. O cálculo do custo unitário de cada produto é efetuado automaticamente com o planejamento da produção do ano fiscal ativo. As alíquotas informadas na Margem de Lucro, ICMS, PIS, COFINS, IPI, Frete e Comissão são utilizadas para compor o preço de venda do produto.

Finalizados todos os procedimentos relacionados aos investimentos, compras, vendas, pagamentos e recebimentos, o exercício social é encerrado e indicadores relacionados à atividade, rentabilidade, liquidez, endividamento e alavancagem são gerados e disponibilizados em planilhas, conforme a Figura 3.

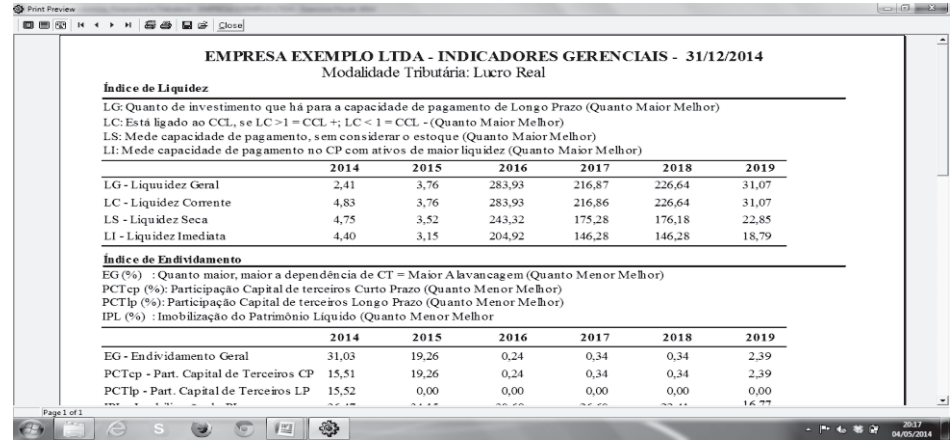

#### **Figura 3 – Indicadores de liquidez e endividamento**

Fonte: Sistema Planeja.

Assim, considerando a finalização das possibilidades de análise pelo modelo proposto, o SAD construído permite efetuar a análise com todas as possibilidades de opção de modalidade tributária no processo de simulação (Figura 4).

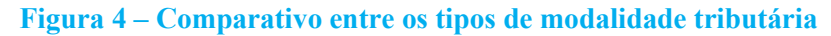

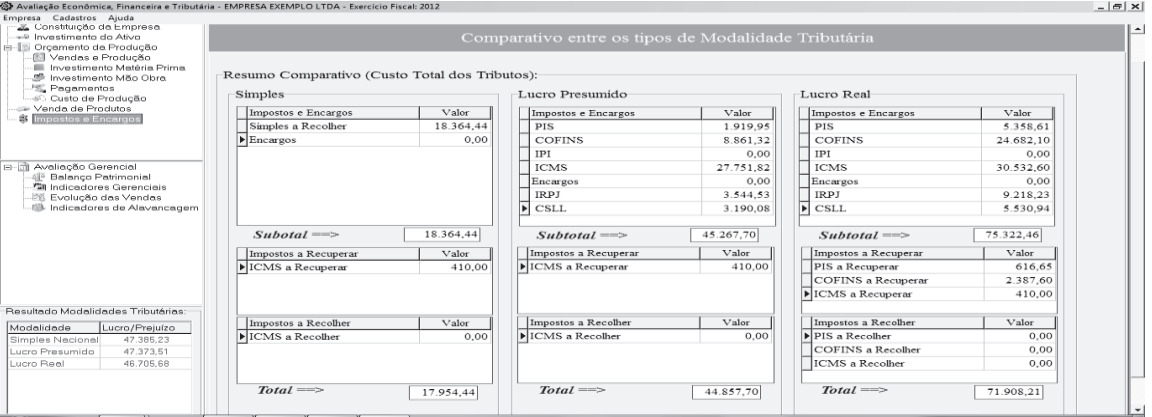

Fonte: Sistema Planeja.

Ressalta-se que o diferencial do *Software* Planeja está na possibilidade de simulação de resultados em processos de gestão, para compreensão dos potenciais efeitos das políticas tributárias sobre os segmentos empresariais e processos de ensino.

**4.2. Modelo proposto e potencialidades na prospecção de análise econômica e financeira como suporte ao ensino e à gestão das organizações**

O *software* foi desenvolvido para gerenciar informações, gerar dados e simular resultados em processos de ensino e de gestão, permitindo compreender potenciais efeitos das políticas financeira, econômica e tributária, conceber a integração de conhecimentos de diversas áreas e compreender fatos administrativos e operacionais em processos de geração de receitas e custos. Ao se avaliar sua capacidade de contribuir para a formação de profissionais qualificados e na geração de metodologias inovadoras que utilizem a tecnologia como ferramenta para facilitar a produção do conhecimento, obtiveram-se os resultados descritos e discutidos na Tabela 2 para os cinco constructos examinados<sup>12</sup>.

 <sup>1</sup> Para avaliar se <sup>o</sup> valor mediano do escore entre as categorias era estatisticamente igual (hipótese H0) para todos os constructos, recorreu-se ao teste não paramétrico de Krushal-Wallis.

 <sup>2</sup> <sup>A</sup> avaliação final do constructo consiste em compatibilizar a escala de avaliação tipo Likert com uma escala de avaliação de *software*, para todos os constructos.

#### **Constructo Categoria Mínimo Máximo Moda Mediana Média Desvio-padrão Inovação e Geração de Tecnologia** Estudante 28 48 46 44 42,91 4,577 Profissional 32 48 45 42 41,47 5,097 Professor 32 48 42 38 38,93 4,832 **Compreensão e Sinergia com a Área Contábil-Financeira Categoria Mínimo Máximo Moda Mediana Média Desvio-padrão** Estudante 23 48 38 39,00 39,53 5,595 Profissional 27 48 35 38,00 39,07 6,902 Professor 31 47 33 39,00 38,07 5,189 **Processo Decisório Categoria Mínimo Máximo Moda Mediana Média Desvio-padrão** Estudante 30 48 48 42,00 42,16 4,767 Profissional 30 48 35 40,00 38,60 5,289 Professor 32 46 30 37,00 37,13 5,069 **Usabilidade do** *Software* **Categoria Mínimo Máximo Moda Mediana Média Desvio-padrão** Estudante 25 48 39 40,00 40,96 5,125 Profissional 30 48 38 39,00 38,60 5,591 Professor 35 47 37 39,00 40,80 4,161 **Planejamento e Gestão Tributária Categoria Mínimo Máximo Moda Mediana Média Desvio-padrão** Estudante 30 48 48 43,00 42,69 4,907 Profissional 32 48 32 39,00 38,87 5,489<br>Professor 31 48 48 38.00 39.27 5.561 Professor 31 48 48 38,00 39,27 5,561

#### **Tabela 2 – Resultado da avaliação dos constructos Inovação e Geração de Tecnologia; Compreensão e Sinergia com a Área Contábil-Financeira; Processo Decisório; Usabilidade do** *Software***; Planejamento e Gestão Tributária**

Fonte: Elaborada pelos autores.

Para a validação do constructo inovação e geração de tecnologia, foi utilizado o alfa de Cronbach, que atingiu um valor de 0,882, indicando que o constructo reflete com confiabilidade o fenômeno investigado. Os dados permitiram interpretar que: para a categoria Estudante, o *software* pode ser considerado inovador. Nenhum estudante discordou totalmente, pois o escore mínimo foi 28. Os escores tenderam a se localizar em escores médios ou elevados. Comportamento análogo foi observado para a categoria Profissional. Na média, os escores se localizaram em 41,47 (favorável), com desvio-padrão 5,097. Nenhum profissional discordou totalmente, pois o escore mínimo foi 32. Apesar de a categoria Professor ter apresentado a menor mediana, o resultado também pode ser considerado positivo. Metade dos escores esteve acima de 38. Na média, os escores estiveram localizados em 38,93 (favorável), com desvio-padrão 4,832. Nenhum professor discordou totalmente, pois o escore mínimo foi 32.

Com probabilidade de erro de 5%, conclui-se que o valor mediano do escore foi estatisticamente diferente (*p*-*value* =  $0.021 < \alpha$  = 0.050, o que levou a rejeitar  $H_0$  em favor de  $H_1$ ). A categoria Estudante (Me = 44; n = 45) foi a que melhor avaliou, seguida da categoria Profissional (Me=

42; n = 15) e da categoria Professor (Me = 38; n = 15). Após a transformação dos resultados, obtiveram-se os valores 90,5% para a categoria Estudante, 85,7% para a categoria Profissional e 76,2% para a categoria Professor. Os valores 90,5% para a categoria Estudante e 85,7% para a categoria Profissional indicam que o constructo enquadra-se, na escala CERTICS, como "F – Completamente Atendido" (> 85% a 100% de alcance), enquanto para a categoria Professor o valor de 76,2% indica que o constructo enquadrase, na escala CERTICS, como "L – Largamente Atendido" (> 50% a 85% de alcance).

Os avaliadores perceberam as características inovadoras do *software*, como a possibilidade de simulação de uma empresa enfocando, de forma simultânea, as áreas contábil, financeira e de planejamento. O cenário facilitado pelo *software* vem ao encontro da nova realidade de mercado, que, com o dinamismo da economia, intensifica a busca por inovações de forma destacada na estratégia das organizações.

Pelo constructo Compreensão e Sinergia com a Área Contábil-Financeira, avalia-se se o *software* colabora tanto para o aprendizado isolado desses conteúdos como para a interdisciplinaridade, e o quanto pode contribuir na formação de profissionais capacitados a analisar a diversidade e variabilidade das questões contábeis, financeiras

e tributárias que afetam o desempenho das organizações.

Os dados permitem explanar que, para a categoria Estudante, o *software* facilita a aplicação do conhecimento nas áreas contábilfinanceira e tributária, de forma integrada e também isoladamente. Na média, os escores estão localizados em 39,53 (favorável), com desviopadrão 5,595. Nenhum estudante discordou totalmente, pois o escore mínimo foi 23. Os escores tenderam a se localizar em escores médios ou elevados. Na média, os escores se localizaram em 39,07 (favorável), com desvio-padrão 6,902. Nenhum profissional discordou totalmente, pois o escore mínimo foi 27. Apesar de a categoria Professor ter apresentado a menor média, o resultado foi positivo. Nenhum professor discordou totalmente, pois o escore mínimo foi 31. Os escores tenderam a se localizar em escores médios ou elevados. Para todas as categorias, a média dos escores aproximou-se da mediana, com escores altos, confirmando a avaliação positiva do constructo.

Com probabilidade de erro de 5%, o valor mediano do escore entre as categorias não teve efeito estatisticamente significativo (*p-value* =  $0.581 > \alpha = 0.050$ , o que levou a aceitar H<sub>0</sub>). As categorias Estudante (Me = 39; n = 45) e Professor (Me = 39;  $n = 15$ ) foram as que melhor avaliaram, seguidas da categoria Profissional (Me  $= 38$ ; n  $= 15$ ). A avaliação final compatibilizou a escala de avaliação tipo Likert com uma escala de avaliação de *software*, procedimento realizado na análise de todos os constructos. Após a transformação dos resultados, obtiveram-se os valores 78,6% para a categoria Estudante, 76,2% para Profissional e 78,6% para Professor. Calculando-se a mediana geral entre todas as categorias, obteve-se o valor de 78,6%, indicativo de que o constructo Compreensão e Sinergia com a Área Contábil-Financeira se enquadra na escala CERTICS, como "L – Largamente Atendido" (> 50% a 85% de alcance).

O resultado da avaliação indica que o *software* atendeu às expectativas dos avaliadores quanto à compreensão e sinergia com a área contábilfacilitando a aplicação do conhecimento de forma integrada.

O objetivo dos Constructos Processo Decisório e Usabilidade do Instrumento foi avaliar se o *software* poderia ser considerado um sistema de apoio à decisão para empresas. A preocupação em incorporar funcionalidades no *software* que auxiliem na tomada de decisão em empresas é de extrema importância nas organizações, considerando-se a complexidade do cenário em que estão inseridas.

Portanto, a fim de investigar se o *software* auxilia na tomada de decisão em empresas, seguiram-se os passos propostos na metodologia, para verificar e garantir a confiabilidade das variáveis selecionadas para representar e mensurar o constructo.

O alfa de Cronbach para esse constructo atingiu o valor de 0,811, considerado muito bom e determinando confiabilidade nas respostas. Os dados permitem a seguinte interpretação: para a categoria Estudante, o *software* auxilia no processo decisório. O escore que mais se repetiu foi o 48, escore máximo (Concordo totalmente). Metade dos escores esteve acima de 42. Na média, os escores se localizaram em 42,16 (favorável), com desvio-padrão 4,767. Nenhum estudante discordou totalmente, pois o escore mínimo foi 30. Os escores tenderam a se localizar em escores médios ou elevados.

A categoria Profissional teve o mesmo padrão de avaliação. O escore que mais se repetiu foi o 35. Metade dos escores esteve acima de 40. Na média, os escores se localizaram em 38,60 (favorável), com desvio-padrão 4,767. Nenhum profissional discordou totalmente, pois o escore mínimo foi 30. Para a categoria Professor, foi observada uma mediana um pouco inferior às das demais categorias, mas o resultado também pode ser considerado positivo. Na média, os escores se localizaram em 37,13 (favorável), com desviopadrão 5,069. Nenhum professor discordou totalmente, pois o escore mínimo foi 32. Os escores tenderam a se localizar em escores médios ou elevados, para todos os constructos, confirmando a avaliação positiva do constructo.

Com uma probabilidade de erro de 5%, pôdese inferir que o valor mediano do escore das categorias do constructo Usabilidade do *Software* foi estatisticamente diferente (*p-value* = 0,003 < α  $= 0.050$ , o que levou a rejeitar H<sub>0</sub> em favor de H<sub>1</sub>). A categoria Estudante (Me = 42; n = 45) foi a que melhor avaliou, seguida da categoria Profissional (Me = 40;  $n = 15$ ) e da categoria Professor (Me =  $37$ ; n = 15). As diferencas estatisticamente

significativas ocorreram entre as categorias Estudante e Professor e foram avaliadas pelo teste de Kolmogorov-Smirnov.

Após a transformação dos resultados, obtiveram-se os valores 85,7% para a categoria Estudante, 81,0% para a categoria Profissional e 73,8% para a categoria Professor. Analisando-se separadamente cada categoria, a categoria Estudante apresentando o valor de 85,7% indica que esse constructo se enquadra, na escala CERTICS, como "F – Completamente Atendido" (> 85% a 100% de alcance), enquanto as categorias Profissional e Professor, como "L – Largamente Atendido" (> 50% a 85% de alcance).

De acordo com os dados obtidos, pode-se fazer a seguinte interpretação descritiva: para a categoria Estudante, o *software* atende aos critérios de Usabilidade. O escore que mais se repetiu foi o 39. Metade dos escores esteve acima de 40. Na média, os escores se localizaram em 40,96 (favorável), com desvio-padrão 5,125. Nenhum estudante discordou totalmente, pois o escore mínimo foi 25. Os escores tenderam a se localizar em escores médios ou elevados. A categoria Profissional também apresentou uma boa avaliação. O escore que mais se repetiu foi o 38. Metade dos escores está acima de 39. Na média, os escores se localizaram em 38,6 (favorável), com desvio-padrão 5,591. Nenhum profissional discordou totalmente, pois o escore mínimo foi 30. Os escores tenderam a se localizar em escores médios ou elevados. Para a categoria Professor, observou-se a maior média. Na média, os escores ficaram em 0,80 (favorável), com desvio-padrão 4,161. Nenhum professor discordou totalmente, uma vez que o escore mínimo foi 35. Com uma probabilidade de erro de 5%, o valor médio não apresentou efeito estatisticamente significativo (*p*-value =  $0.391 > \alpha = 0.050$ , o que levou a aceitar H<sub>0</sub>). A categoria Estudante (Me = 40;  $n = 45$ ) foi a que melhor avaliou, seguida das categorias Professor (Me =  $39$ ; n = 15) e Profissional (Me =  $39$ ; n = 15).

Após a transformação dos resultados, obtiveram-se os valores 81,0% para a categoria Estudante, 78,6% para a categoria Profissional e 78,6% para a categoria Professor. Calculando-se a média geral, entre todas as categorias, obtém-se o valor de 81,0%, indicativo de que o constructo Usabilidade do *Software* se enquadra, na escala

CERTICS, como "L – Largamente Atendido" (> 50% a 85% de alcance).

O alfa de Cronbach atingiu um valor de 0,904, considerado excelente, para Planejamento e Gestão Tributária, determinando que, neste caso o constructo reflete com confiabilidade o fenômeno investigado. Para a categoria Estudante, o escore que mais se repetiu foi o 48. Metade dos escores está acima de 43. Na média, os escores se localizaram em 42,69 (favorável), com desviopadrão 4,907. Nenhum estudante discordou totalmente, pois o escore mínimo foi 30. Os escores tenderam a se localizar em escores médios ou elevados.

A categoria Profissional também apresentou boa avaliação. Na média, os escores alcançaram 38,87 (favorável), com desvio-padrão 5,489. Nenhum profissional discordou totalmente, pois o escore mínimo foi 32. Os escores tenderam a se localizar em escores médios ou elevados. Para a categoria Professor, o escore que mais se repetiu foi o 48. Metade dos escores está acima de 38,0. Na média, os escores se localizaram em 39,27 (favorável), com desvio-padrão 5,561. Nenhum professor discordou totalmente, pois o escore mínimo foi 34. Os escores tenderam a se localizar em escores médios ou elevados.

Confirmou-se a tendência da amostra de uma avaliação positiva do constructo. Com probabilidade de erro de 5%, conclui-se que o valor mediano foi estatisticamente diferente (*pvalue* =  $0.023 < \alpha$  = 0.050, o que levou a rejeitar  $H_0$  em favor de  $H_1$ ). A categoria Estudante (Me = 43;  $n = 45$ ) foi a que melhor avaliou, seguida da categoria Profissional (Me = 39; n = 15) e da categoria Professor (Me =  $38$ ; n = 15). Após a transformação dos resultados, obtiveram-se os valores 88,1% para a categoria Estudante, 78,6% para a categoria Profissional e 76,2% para a categoria Professor. Analisando-se separadamente, a categoria Estudante com o valor de 88,1% indica que o constructo Processo Decisório se enquadra, na escala CERTICS, como "F – Completamente Atendido" (> 85% a 100% de alcance Decisório se enquadra, na escala CERTICS, como "F – Completamente Atendido" (> 85% a 100% de alcance). Para as categorias Profissional e Professor, o constructo se enquadra, na escala CERTICS, como "L – Largamente Atendido" (> 50% a 85% de alcance). O *software*

foi avaliado de forma positiva no constructo Planejamento e Gestão Tributária, sendo considerados pontos fracos pelos avaliadores das categorias Profissional e Professor os itens 26 e 28, respectivamente.

A avaliação geral do *software*, considerando-se todos os constructos, foi satisfatória. Na Tabela 3, é apresentada uma síntese da avaliação dos constructos com valores convertidos para a escala CERTICS pelas categorias Estudante, Profissional e Professor.

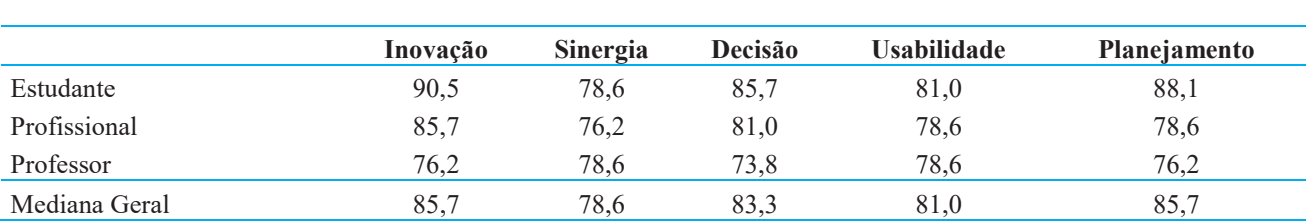

# **Tabela 3 – Resultado porcentual da avaliação utilizando-se a escala CERTICS**

Fonte: Elaborada pelos autores.

# **5. CONCLUSÕES**

Considerou-se a influência das questões tributárias no desempenho econômico e financeiro das organizações, os impactos dos tributos, a aplicação de recursos arrecadados e a escolha de estratégias para o processo decisório, e se propôs o modelo computacional Sistema Planeja, multifuncional, que integra planejamento,<br>orçamento, administração, produção e orçamento, administração, produção e contabilidade. O percurso permite considerar e ou concluir o que segue.

A abordagem multidisciplinar é necessária para discutir decisões de risco, ou não, e de lucratividade em diversos cenários econômicos. O papel da universidade implica promover interação entre indivíduo, educação e sociedade, em prol de conhecimentos e habilidades voltados à ação para solucionar problemas e desafios econômicos e sociais.

A construção do *software* e sua avaliação por possíveis usuários mostram a capacidade da Universidade de contribuir na formação de profissionais qualificados e na geração de metodologias que utilizem a tecnologia para a produção do conhecimento.

O resultado final apresentado pelo *software* permite avaliar diversas políticas tributárias, com todas as opções de enquadramento tributário, e possibilita ao usuário efetuar o planejamento tributário e optar pelo cenário que melhor reflita o resultado econômico-financeiro da organização, com diversos indicadores e integração de assuntos na área.

Foi positivo quanto ao problema de investigação, na área contábil financeira, referente ao conhecimento nos cursos superiores, oferecendo caminhos metodológicos que auxiliam os professores, alunos e profissionais da área no trato do tema.

No conjunto, considerando-se todos os constructos (Inovação, Sinergia, Decisão, Usabilidade e Planejamento), o *software* foi avaliado de forma positiva pelas categorias (Estudante, Profissional e Professor) participantes da pesquisa. Numa escala que variou de 6 a 48, os escores medianos de avaliação situaram-se numa faixa de 37 a 44.

Os escores mais altos foram atribuídos pela categoria Estudante, enquanto a categoria Professor avaliou de modo mais uniforme. O constructo Sinergia teve maior uniformidade na avaliação das três categorias. Inovação e Planejamento foram os mais bem avaliados pela categoria Estudante. A categoria Profissional avaliou melhor os constructos Inovação e Decisão, enquanto a categoria Professor avaliou de forma mais positiva os constructos Sinergia e Usabilidade. De forma geral, os construtos Inovação, Decisão e Planejamento foram os mais bem avaliados.

Usuários diferenciados indicam tanto que a construção do conhecimento ocorre em contexto dinâmico, quanto que a junção do conteúdo teórico e prático das disciplinas da área contábil financeira, em sistema integrado e informatizado de simulação financeira e tributária, contribui para otimizar o processo de ensino-aprendizagem e

oportunizar melhor compreensão dos conteúdos dessas áreas no setor produtivo e no meio acadêmico.

A principal contribuição deste trabalho reside na importância do desenvolvimento de um produto inovador para a simulação de resultados em processos de gestão e de ensinoaprendizagem, com o propósito de compreender os potenciais efeitos das políticas tributárias sobre os segmentos empresariais, raramente retratados de maneira formal nos estudos sobre o tema. Os resultados reforçam a importância do orçamento e do planejamento na avaliação patrimonial e de resultado.

# **APÊNDICE A**

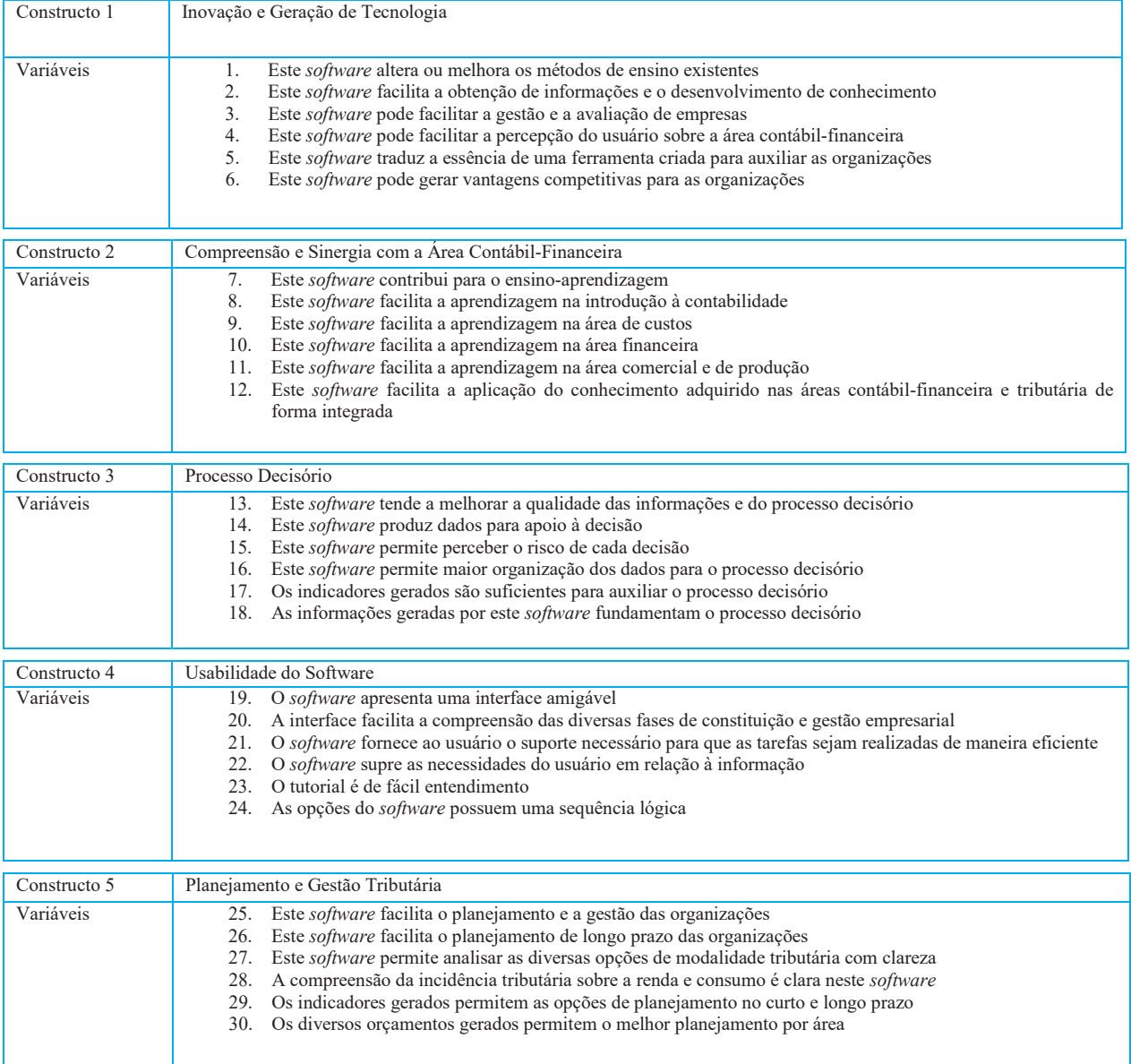

# **6. REFERÊNCIAS**

ALVES, T. *Desenvolvimento de um modelo de previsão de custos para planejamento de sistemas públicos de educação básica em condições de qualidade:* uma aplicação a municípios de Goiás. 342 p. Tese (Doutorado em Administração) – Departamento de Administração da FEA-USP, São Paulo, 2012. ̶

ASSAF NETO, A. *Finanças corporativas e valor*. São Paulo: Atlas, 2012. 656 p.

BEZERRA, E. *Princípios de Análise e Projeto de Sistema com UML*. 2. ed. São Paulo: Campus/Elsevier, 2007.

BISPO, Carlos Alberto Ferreira. *Uma análise da nova geração de sistemas de apoio à decisão*. 143 p. Dissertação (Mestrado em Engenharia da Produção) ̶ Escola de Engenharia de São Carlos da Universidade de São Paulo, São Carlos, SP, 1998.

BORGES, Humberto Bonavides. *Gerência de impostos*: IPI, ICMS e ISS. 3. ed. São Paulo: Atlas, 2000.

CARNEIRO, M. R. *Uma análise crítica do MEDE-PROS*. 67 p. Monografia (Especialização em Tecnologia da Informação) ̶ Universidade Federal de Pernambuco, Recife, 2004.

CRESWELL, J. W. *Projeto de pesquisa*: métodos qualitativo, quantitativo e misto. Tradução Luciana de Oliveira da Rocha. 2. ed. Porto Alegre: Artmed, 2007.

FADUL, E. M. C; SILVA, M. A. M. A. Limites e Possibilidades Disciplinares da Administração Pública e dos Estudos organizacionais*. Revista de Administração Contemporânea*, v. 13, n. 3, p. 351-365, 2009. <http://dx.doi.org/10.1590/S1415-655520090003  $00002$ 

FERRAZ, J. C.; KUPFER, D.; HAGUENAUER, L. *Made in Brasil*. Rio de Janeiro: Campus, 1996.

FERREIRA, G. E. *Avaliação de sistemas de apoio à decisão na perspectiva do usuário da informação*: o Data Warehouse como suporte à estratégia organizacional. 147 p. Dissertação (Mestrado em Ciência da Informação) ̶ Escola de Ciência da Informação da Universidade Federal de Minas Gerais, Belo Horizonte, MG, 2010.

GUERRA, A. C.; COLOMBO, R. T.; VILLALOBOS, M. T. Processo de Avaliação de Produtos de Software. CONFERÊNCIA IADIS IBERO-AMERICANA WWW/ Internet, 2005, Lisboa, Portugal. *Actas...* Lisboa, Portugal: IADIS, 2005.

GUERREIRO, R. *Gestão do Lucro*. São Paulo: Atlas, 2006.

HIGUCHI, H. Imposto de Renda das Empresas: interpretação e prática. 39. ed. São Paulo: IR Publicações, 2014.

LAUDON, Kenneth C.; LAUDON Jane P. *Sistemas de informação gerenciais*: administrando a empresa digital. Tradução Arlete Simille Marques; revisão técnica Erico Veras Marques e Belmiro João. São Paulo: Prentice Hall, 2004.

MALHOTRA, Naresh. *Pesquisa de Marketing:* uma orientação aplicada. 4. ed. Tradução Laura Bocco. Porto Alegre: Bookman, 2001.

MARION, J. C.; MARION, M. M. C. *A importância da pesquisa no ensino da contabilidade*. 2005. Disponível em: <www.marion.pro.br/artigos/artigos.htm>. Acesso em: 5 mar. 2014.

MARTINS, Gilberto de Andrade. *Estudo de caso:* uma estratégia de pesquisa. 2. ed. São Paulo: Atlas, 2008.

MARTINS, Silvia. *Interdisciplinaridade:*  teóricos e possibilidades institucionais na educação escolar. Dissertação (Mestrado em Educação) – Faculdade de Educação da Universidade Estadual de Campinas, Campinas, SP, 2004.

MATIAS-PEREIRA, J. *Efeitos da crise mundial e perspectivas de expansão da economia brasileira*. PGS ̶ *Administração Pública e Gestão Social*, v. 4, n. 1, p. 2-28. 2012.

MATIAS-PEREIRA, J. *Finanças Públicas:* a política orçamentária no Brasil. 5. ed. São Paulo: Atlas, 2010.

MOREIRA, R. de L. *et al.* Impacto do ICMS no custo de produção de leite: um estudo na cadeia agroindustrial do estado de Minas Gerais. In: ENCONTRO NACIONAL DE ENGENHARIA DE PRODUÇÃO, 28., 2008, Rio de Janeiro. *Anais...* Rio de Janeiro: ABEPRO, 2008.

MOURA, Altair Dias de. *Sistema inteligente de apoio à decisão, aplicado ao gerenciamento da produção de frangos de corte.* 92 p. Dissertação (Mestrado em Economia Rural) ̶ Universidade Federal de Viçosa, Viçosa, MG, 1995.

MUSGRAVE, R.; MUSGRAVE, P. *Finanças Públicas* **–** Teoria e Prática. Editora: Campus, 1980.

NEVES, S. *Contabilidade avançada*. São Paulo: Frase Editora, 1998. 572 p.

OLIVEIRA, A. J. de. *Um sistema inteligente de apoio à decisão para o planejamento de empresas rurais.* 90 p. Dissertação (Mestrado em Economia Rural) ̶ Universidade Federal de Viçosa, Viçosa, MG, 1995.

OLIVEIRA, Luís Martins; CHIEREGATO, Renato; JÚNIOR, José Hernandez Perez; GOMES, Marliete Bezerra. *Manual de contabilidade tributária.* 8. ed. São Paulo: Atlas, 2009.

PEREIRA, Mazenildo Feliciano. *A urgência de uma lei áurea tributária*. Portal Classe Contábil. 2004. Disponível em: <http://www.classe contabil.com.br/artigos/ver/351>. Acesso em: 20 abr. 2014.

RESENDE FILHO, Moisés de Andrade. *Desenvolvimento de um sistema de apoio ao processo de tomada de decisão em confinamento de bovinos de corte*. 116 p. Dissertação (Mestrado em Economia Rural) ̶ Universidade Federal de Viçosa, Viçosa, MG, 1997.

REZENDE, F. *O Processo de Reforma Tributária*. Rio de Janeiro: IPEA, 1996. (Texto para discussão, n. 396)

REZENDE, F. A. *Finanças públicas*. 2. ed. São Paulo: Atlas, 2001. 382 p.

SANTANA, W. *Determinantes do desempenho financeiro das empresas públicas municipais prestadoras dos serviços de água e saneamento no Brasil*. 124 p. Dissertação (Mestrado em Ciência Contábeis) ̶ Universidade de Brasília, Brasília, DF, 2005.

SANTOS, C. M. dos. *Levantamento dos Fatores Determinantes da Estrutura de Capital das Empresas Brasileiras*. 122 p. Dissertação (Mestrado em Contabilidade) – Faculdade de Economia, Administração e Contabilidade de Ribeirão Preto, Ribeirão Preto, SP, 2006.

SANTOS, C. V. dos; FERREIRA FILHO, J. B. de S. Efeitos potenciais da política tributária sobre o consumo de alimentos e insumos agropecuários: uma análise de equilíbrio geral inter-regional. *Revista de Economia Rural*, Rio de Janeiro, v. 45, n. 4, p. 921-962, out./dez. 2007. Impressa em nov. 2009.

SANTOS, M. dos. *A informação como fator de competitividade*: desafios para as pequenas e médias empresas. Dissertação Mestrado em Administração) ̶ Pontifícia Universidade Católica de São Paulo, São Paulo, 2004.

TURBAN, E.; MCLEAN, E.; WETHERBE, J. *Tecnologia da informação para gestão*. Tradução Renate Schinke. 3. ed. Porto Alegre: Bookman, 2004.

VASCONCELOS, F. C.; CYRINO, A. B. Vantagem competitiva: os modelos teóricos atuais e a convergência entre estratégias e teoria organizacional. RAE – *Revista de Administração de Empresas*, São Paulo, v. 40, n. 4, p. 20-37, out./dez. 2000.

VERGARA, S. C. *Métodos de Pesquisa em Administração*. 2. ed. São Paulo: Atlas, 2006.

WOOD, A. *Uma teoria de lucros*. Rio de Janeiro: Paz e Terra, 1980.

YOUNG, S. D.; O'BYRNE, S. F. *EVA e gestão baseada em valor:* guia prático para implementação. São Paulo: Arimed Editora S.A., 2003.

# **7. REFERÊNCIAS COMPLEMENTARES**

BRASIL. Lei nº. 9.249, de 26 de dez. de 1995. Altera a legislação do imposto de renda das pessoas jurídicas, bem como da contribuição social sobre o lucro líquido, e dá outras providências. *Diário Oficial da República Federativa do Brasil*, Brasília, 27 dez. 1995.

\_\_\_\_\_. Lei nº. 9.317, de 05 de dez. de 1996. Dispõe sobre o regime tributário das microempresas e das empresas de pequeno porte, institui o Sistema Integrado de Pagamento de Impostos e Contribuições das Microempresas e das Empresas de pequeno Porte - SIMPLES e dá outras providências.

*Diário Oficial da República Federativa do Brasil*, Brasília, 06 dez. 1996

\_\_\_\_\_. Lei nº. 9.718, de 27 de novembro de 1998. Altera a Legislação Tributária Federal. Diário *Oficial da República Federativa do Brasil*, Brasília, 28 novembro 1998.

\_\_\_\_\_. Lei nº. 10.637, de 30 de dezembro de 2002. Dispõe sobre a não cumulatividade na cobrança da contribuição para os Programas de Integração Social (PIS) e de Formação do Patrimônio do Servidor Público (Pasep), (...) inscrição de pessoas jurídicas, a legislação aduaneira, e dá outras providências. Diário *Oficial da República Federativa do Brasil*, Brasília, 31 dezembro 2002.

\_\_\_\_\_. Ministério da Ciência e Tecnologia – MCT. *Livro Branco da Ciência, Tecnologia e Inovação*. Brasília, DF: CNPq/MCT, 2002.

\_\_\_\_\_. Mistério da Ciência, Tecnologia e Inovação (MCTI). Centro de Tecnologia da Informação Renato Archer (CTI Renato Archer). *Metodologia de Avaliação CEERTICS para Software*. Campinas, SP: MCTI, 2012.